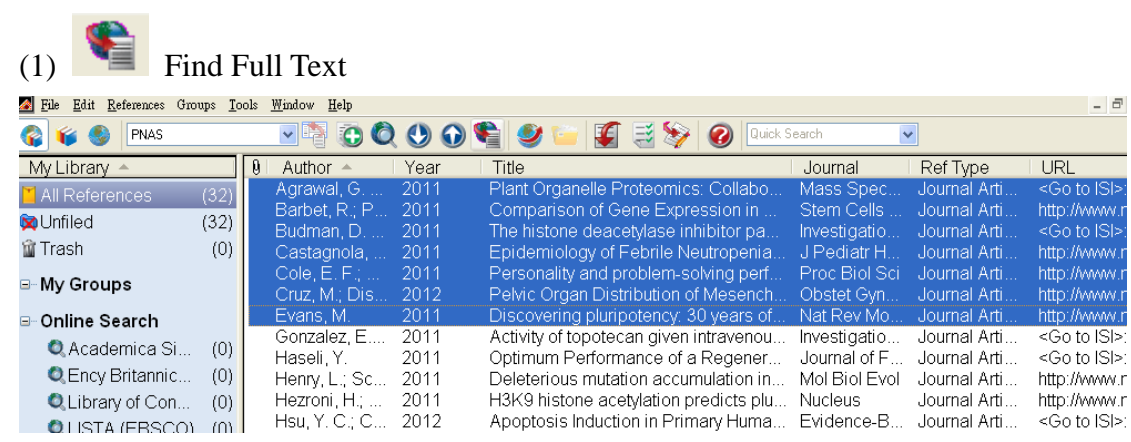

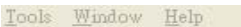

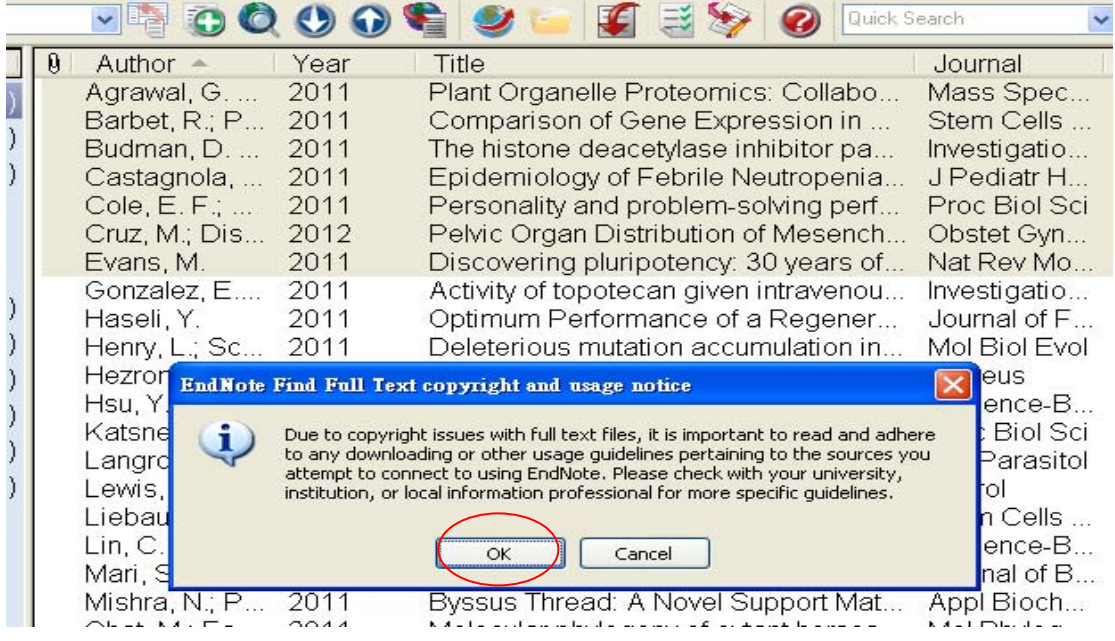

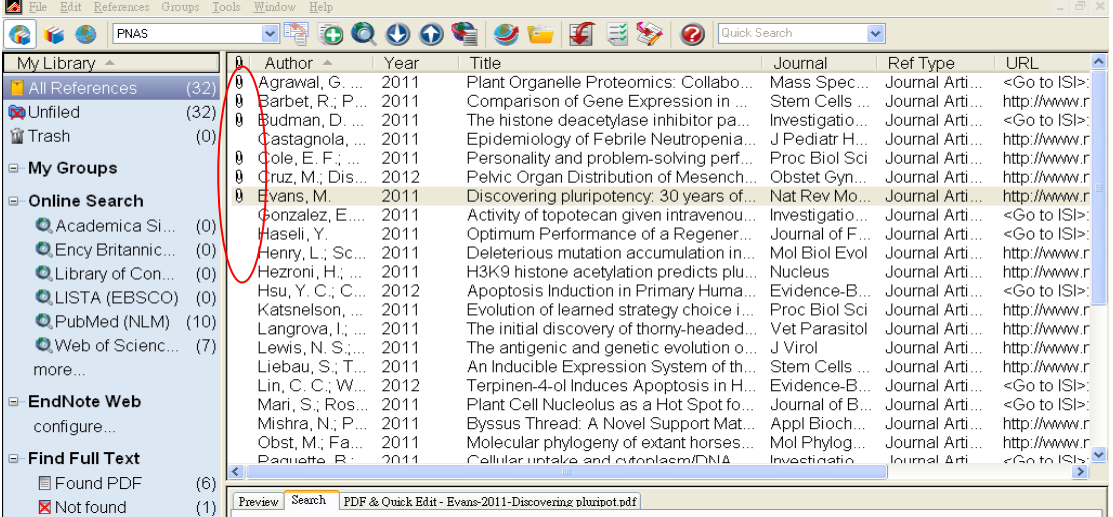

## (2) PubMed LinkOut 取得全文

Edit -> Preferences ->

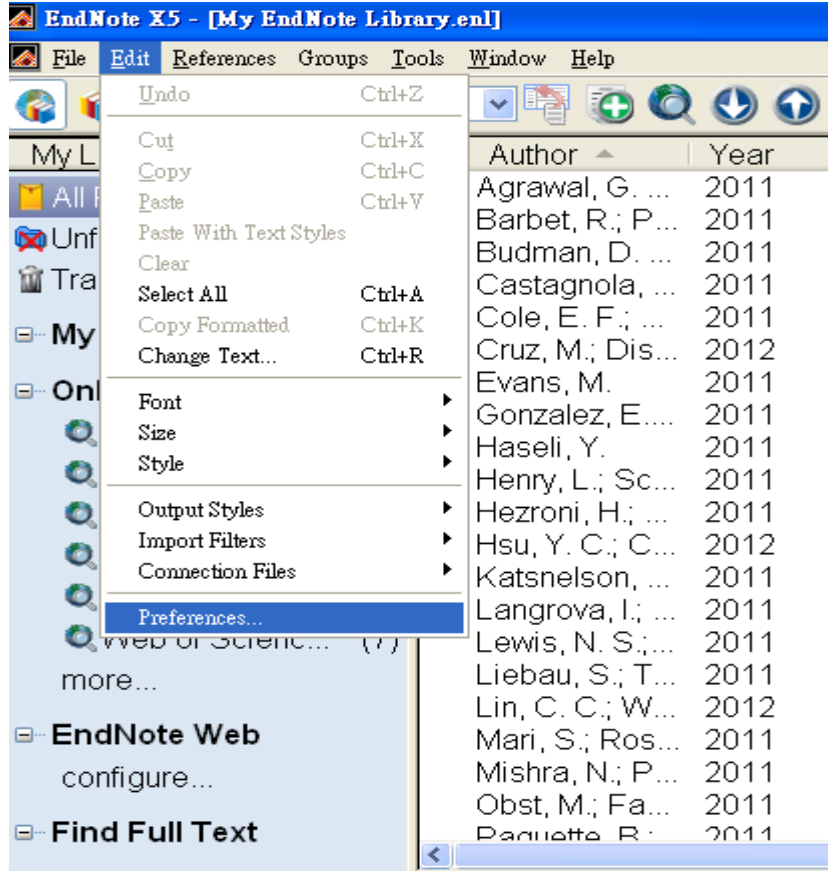

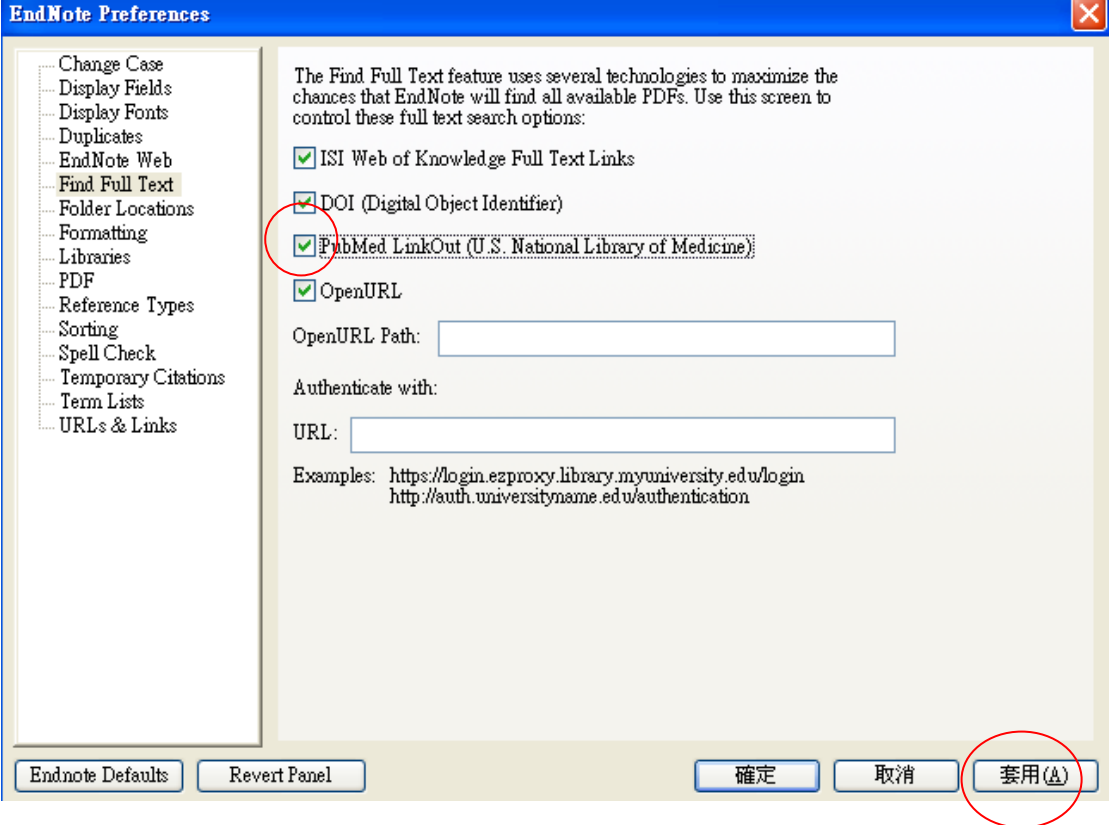